**VIRTUAL<sup>®</sup>** RAINING

้บริษัท ฝึกอบรมและสัมมนาธรรมนิติ จำกัด

สงวนลิขสิทธิ์รหัสหลักสูตร 21/2744Z

ผูทำบัญชี : บัญชี 6 ชั่วโมง ผูสอบบัญชี : บัญชี 6 ชั่วโมง

**ZOOM** ห้ามบันทึกเทป รวมถึงอุปกรณ์อิเล็กทรอนิกส์ทุกชนิด

จัดอบรมหลักสูตรออนไลน์ <mark>ผ่าน n</mark>a

หลักสูตรนี้จะมีการบันทึกเสียงและภาพของผู้เข้าอบรมทุกคนตลอดระยะเวลาการอบรมเพื่อใช้เป็นหลักฐานในการนำส่งสภาวิชาชีพบัญชี

# **การบัญชีสำหรับธุรกิจอุตสาหกรรม Workshop**

#### **✓**กระบวนการบันทึกบัญชีของกิจการโรงงานอุตสาหกรรม

#### **หัวข้อสัมมนา**

**✓**การวิเคราะหการลงทุนสำหรับอุตสาหกรรมเพื่อการตัดสินใจที่มีประสิทธิภาพ **✓**สิทธิประโยชนทางภาษีอากรที่รองรับการพัฒนาอุตสาหกรรม มีอะไรที่นาสนใจ

- 1. มาตรฐานการบัญชีและมาตรฐานการรายงานทางการเงินที่ผูจัดทำบัญชี ควรทราบ
- 2. ความสำคัญของระบบบัญชีตนทุนที่มีผลกระทบโดยตรงตอการบริหารธุรกิจ
- 3. ทิศทางอุตสาหกรรมในปจจุบันกับผลกระทบที่เกี่ยวของกับระบบ การคิดต้นทน
- ี **4. ระบบบันทึกบัญชีของธุรกิจอุตสาหกรรม**<br>2. สินค้าคงเหลือ - สินคาคงเหลือ - งานระหวางทำ - สินคาสำเร็จรูป
- 
- 
- 
- องค์ประกอบของต้นทุนผลิตภัณฑ์ (Production Cost)<br>- การคำนวณต้นทุนการผลิต (Manufacturing Cost) และ<br>- ต้นทุนผลิตภัณฑ์ (Product Cost)<br>- การจำแนกต้นทุนขั้นต้น (Prime Cost) และ ต้นทุนแปลงสภาพ<br>- (Conversion Cost)
- ความสัมพันธ์ของต้นทุนการผลิต ต้นทุนขาย และสินค้าคงเหลือในงบการเงิน

## 6. การวิเคราะหพฤติกรรมของตนทุน และการแยกตนทุนการผลิตสำหรับ ธุรกิจอุตสาหกรรม

- 
- 
- ตันทุนผันแปร (Variable Cost)<br>- ตันทุนคงที่ (Fixed Cost)<br>- การแยกต้นทุนผสม (Mixed Cost) กรณีต้นทุนนั้นเป็นทั้งต้นทุนผันแปร **และต้นทนคงที**
- 7. งบการเงินตามระบบตนทุนรวม (Absorption Costing) และ งบการเงินระบบ ตนทุนผันแปร (Variable Costing)
- 8. ความแตกตางระหวางกำไรขั้นตน (Gross Margin) กับ กำไรสวนเกิน (Contribution Margin)
- 9. **การวิเคราะห์จุดคุ้มทุน (Break Even Point) และการวางแผนกำไร<br>การคำนวณหาจุดคุ้มทุน (Break Even Point)<br>- การนำจุดคุ้มทุน (Break Even Point) มาการวางแผนกำไร<br>หรือกำหนดราคาขาย** 
	-
	- Workshop การคำนวณหาจุดคุมทุน และการตั้งเปาหมายกำไร
- 10. ก**ารวิเคราะห์รายการสินทรัพย์ (Fixed Assets) ต้นทุน (Cost) และ<br>ค่าใช้จ่าย (Expense)<br>- ความแตกต่างระหว่าง ต้นทุน (Cost) กับ ค่าใช้จ่าย (Expense)<br>- ผลกระทบของการวิเคราะห์รายการผิด และบันทึกรายการผิดพลาด<br>ส่งผลต่อต้นทุนอย** 
	-
	-

#### ֚֚֬ อัตราค่าสัมมนา  $\overline{\mathcal{Z}}$ พิเศษ!! $\overline{\mathcal{Z}}$

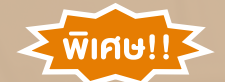

**สมาชิกท่านละ 2,700 + VAT 189 = 2,889 บาท บุคคลทั่วไปท่านละ 3,200 + VAT 224 = 3,424 บาท**

"รับชำระเงินผ่านระบบ QR CODE หรือโอนเงินผ่านธนาคารเท่านั้น"

- Workshop การวิเคราะห์รายการ และการวิเคราะห์พฤติกรรมของ<br>- ต้นทนการผลิต
- 11. การจัดประเภทตนทุนที่เกี่ยวของกับการตัดสินใจ และ ตนทุนที่ไมเกี่ยวของ กับการตัดสินใจ
- -
	-
- **12. การนำข้อมูลต้นทุนมาตัดสินใจในกรณีต่างๆ**<br>- ยกเลิกผลิตภัณฑ์ หรือ เพิ่มผลิตภัณฑ์ใหม่<br>- ผลิตสินค้าเอง หรือ ซื้อจากบุคคลภายนอก<br>- ได้รับคำสั่งซื้อพิเศษ ทั้งกรณีที่กำลังการผลิตว่างและไม่ว่าง<br>- มีคิตต่อ หรือ ไม่ผลิตต่อ<br>- ผลิ
	-
	-
- 13. คุณธรรมจริยธรรมและจรรยาบรรณผูประกอบวิชาชีพบัญชี

#### **วิทยากร**

# ื่ อาจารย์รุจิรัตน์ ปาลีพัฒน์สกุล<br>อัตรราช อาเภรรเการสภาอตสาหกรรมจังหวัดลำพบ

- อดีต คณะกรรมการสภาอุตสาหกรรมจังหวัดลำพูน
	- คณะกรรมการ สมาคมการคาผูประกอบการผลิตเครื่องจักร
	- ที่ปรึกษาโครงการ ยกระดับกระบวนการผลิตมหาวิทยาลัยเชียงใหม
- ปจจุบัน ผูเชี่ยวชาญการจัดทำบัญชีและที่ปรึกษาบริษัทเอกชนชั้นนำ
	- อาจารยประจำสาขาการบัญชีคณะบัญชีมหาวิทยาลัยเอกชน
		- Forensic Accounting Certificate

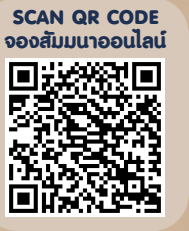

#### กำหนดการสัมมนา

### **วันพุธที่ 3 สิงหาคม 2565**

เวลา 09.00 - 16.30 น.

- เงื่อนไขการอบรม
- $\triangleright$  ผู้เรียนต้องมี User Zoom ส่วนตัว
- $\blacktriangleright$  ห้ามบันทึกภาพ วีดีโอ แชร์ หรือนำไปเผยแพร่
- $\triangleright$  ชำระเงินผ่านระบบ QR Code หรือโอนเงินผ่านธนาคาร
- $\blacktriangleright$  ผู้เข้าอบรมสามารถสอบถามคำถามได้ระหว่างการอบรม  $\blacktriangleright$  มีคอมพิวเตอร์หรืออุปกรณ์ที่เชื่อมต่อระบบเครือข่าย
	- อินเตอร์เน็ตได้ไม่ต่ำกว่า 10 mb

สำรองที่นั่งออนไลน์ที่ www.dst.co.th โทรศัพท์ 02-555-0700 กด 1, Mobile 086-307-2136

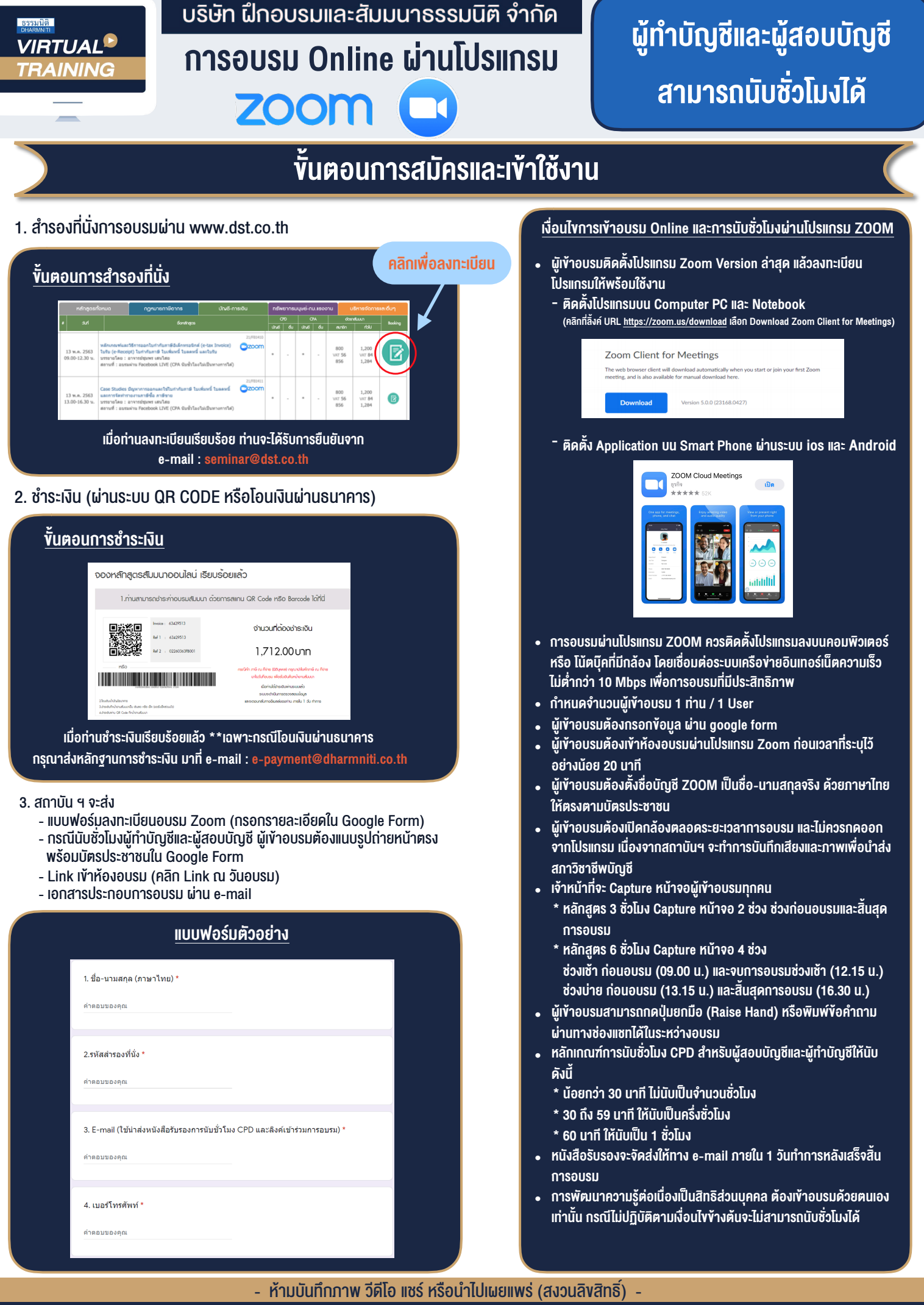

**สํารองที่นั่งออนไลน์ที่ www.dst.co.th Call center 02-555-0700 กด 1 ,02-587-6860-4**